## Delay-line Application

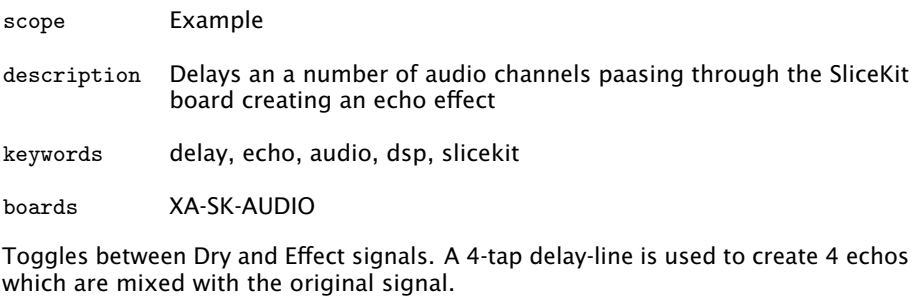

The Audio\_IO uses 1 thread. The DSP Delay-line function uses 1 thread.

Publication Date: 2012/9/28 REV A XMOS © 2012, All Rights Reserved

Xmos Ltd. is the owner or licensee of the information in this document and is providing it to you "AS IS" with no warranty of any kind, express or implied and shall have no liability in relation to its use. Xmos Ltd. makes no representation that the information, or any particular implementation thereof, is or will be free from any claims of infringement and again, shall have no liability in relation to any such claims.

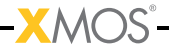